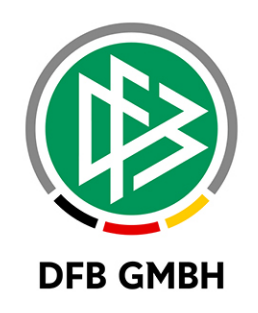

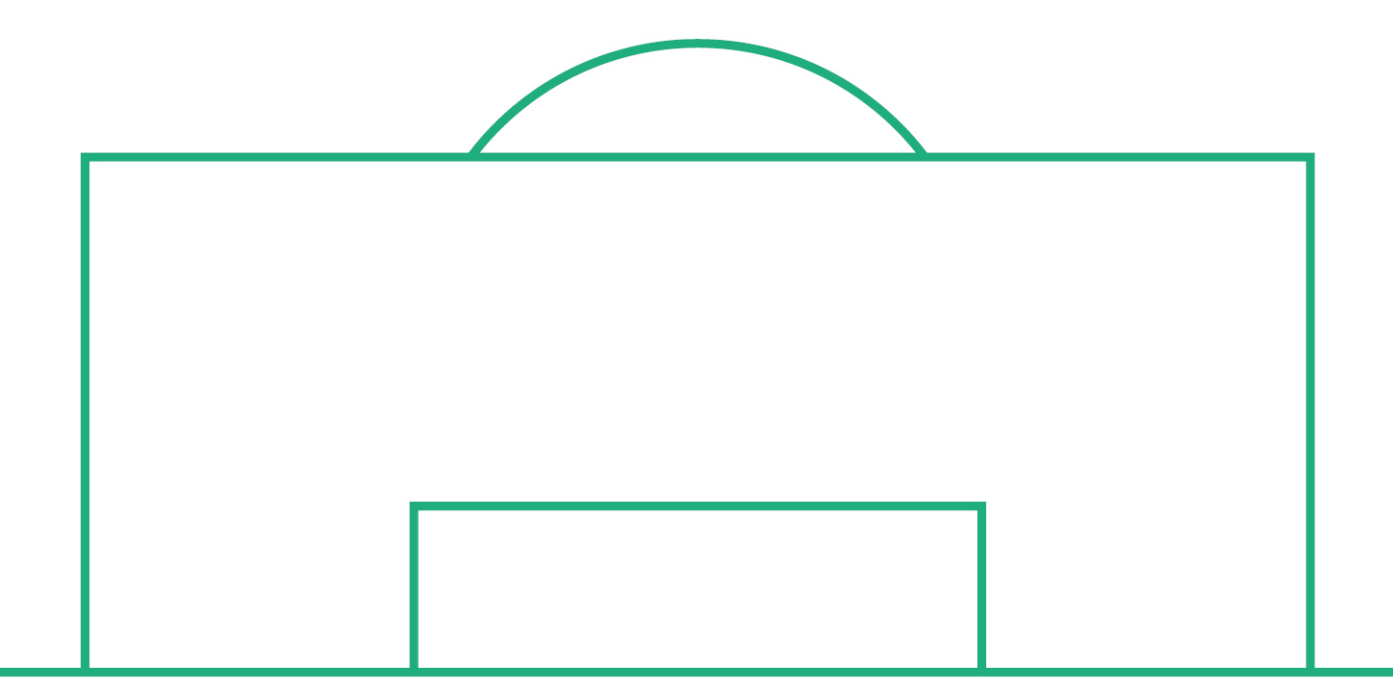

# **RELEASE NOTES**

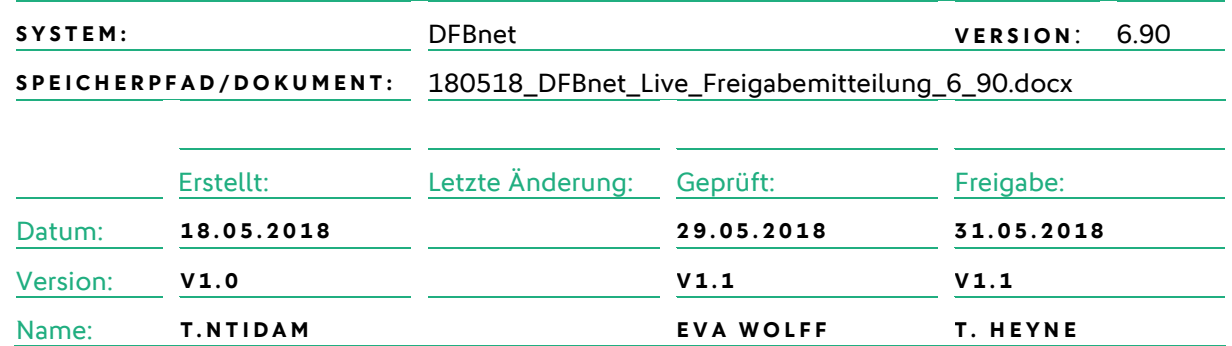

#### **© Mai 18 | DFB GmbH**

Alle Texte und Abbildungen wurden mit größter Sorgfalt erarbeitet, dennoch können etwaige Fehler nicht ausgeschlossen werden. Eine Haftung der DFB GmbH, gleich aus welchem Rechtsgrund, für Schäden oder Folgeschäden, die aus der An- und Verwendung der in diesem Dokument gegebenen Informationen entstehen können, ist ausgeschlossen.

Das Dokument ist urheberrechtlich geschützt. Die Weitergabe sowie die Veröffentlichung dieser Unterlage, ist ohne die ausdrückliche und schriftliche Genehmigung DFB GmbH nicht gestattet. Zuwiderhandlungen verpflichten zu Schadensersatz. Alle Rechte für den Fall der Patenterteilung oder der GM-Eintragung vorbehalten.

Die in diesem Dokument verwendeten Soft- und Hardwarebezeichnungen sind in den meisten Fällen auch eingetragene Warenzeichen und unterliegen als solche den gesetzlichen Bestimmungen.

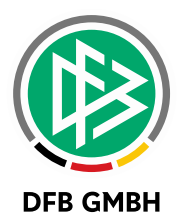

#### Inhaltsverzeichnis

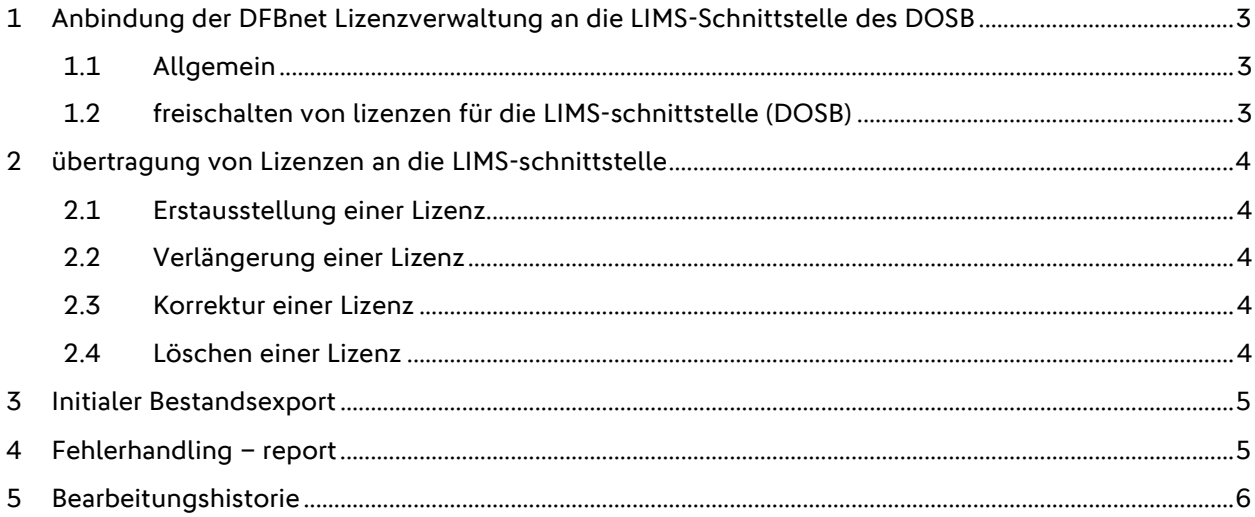

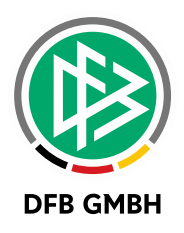

# **1 A N BINDUNG DER DFBNET LIZENZVERWALTUNG AN DIE LIMS - SCHNITTSTELLE DES DOSB**

#### **1.1 ALLGEMEIN**

Mit der Version 6.90 wurde die DFBnet Lizenzverwaltung an die Schnittstelle zum Lizenzmanagementsystem des DOSB (LIMS) angebunden.

Über eine Instanz-Konfiguration "LIMS-Schnittstelle freischalten", wird die Schnittstelle durch die DFB GMBH zum 30.06.2018 aktiviert.

Nach Aktivierung der DOSB-Schnittstelle werden alle für die Schnittstelle freigeschalteten Lizenzen, bei Erstausstellung, Verlängerung sowie Korrektur mit anonymisierten Daten der Lizenzinhaber, an das LIMS übertragen. Initial werden einmalig alle aktiven Lizenzen übertragen.

Die nachfolgenden Kapitel beschreiben die Voraussetzungen und Mechanismen der Übertragung von Lizenzen an das LIMS.

#### **1.2 FREISCHALTEN VON LIZENZEN FÜR DIE LIMS - SCHNITTSTELLE (DOSB)**

Im DFBnet kann pro Lizenz-Fachrichtung festgelegt werden, welche Lizenzen über die Schnittstelle an das LIMS übertragen werden. Jede Lizenz-Fachrichtung erhält eine Zuordnung zu einem Ausbildungsgang im LIMS. Dort wird eine Lizenz unter der Bezeichnung des Ausbildungsgangs geführt, nicht unter der Bezeichnung aus dem DFBnet.

Folgende Lizenzen wurden zentral für die Schnittstelle freigeschaltet:

Trainer-A DFB-Elite-Jugend Trainer-B Trainer-C Kinder u. Jugend Trainer-C Freizeit- u. Gesundheitssport Trainer-C Jugend und Erwachsene im unteren Amateurbereich Trainer-C Kinder und Erwachsene im unteren Amateurbereich Trainer-C Torhüter und Erwachsene im unteren Amateurbereich Trainer-C Jugend und Torhüter Trainer-C Erwachsene Übungsleiter C-Breitensport Übungsleiter P - Sport in der Prävention Vereinsmanager B Vereinsmanager C Gesamtverein Vereinsmanager C Jugendleiter

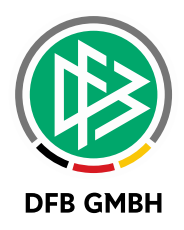

## **2 ÜBERTRAGUNG VON LIZENZEN AN DIE LIMS - SCHNITTSTELLE**

#### **2.1 ERSTAUSSTELLUNG EINER LIZENZ**

Wird eine neue Lizenz, die für die Schnittstelle freigeschaltet ist, in DFBnet Lizenz erfolgreich erteilt, werden die Lizenz-Daten wie z.B. Lizenznr., Ausstellungsdatum, Ausstellungsort und Gültigkeitsdauer an die LIMS-Schnittstelle übertragen. Aus Datenschutzgründen werden die Person-Daten anonymisiert übergeben.

Mit erfolgreicher Übertragung einer Lizenz, wird eine DOSB-Nummer an die DFBnet Lizenzverwaltung zurückgegeben. Diese DOSB-Nummer wird im Dialog "Lizenz bearbeiten", im Panel "Allgemeine Infos" read only, dargestellt.

Hinweis:

Eine Suche über die DOSB-Lizenznummer ist im DFBnet Lizenzverwaltung bisher nicht möglich.

#### Anmerkung:

Wird in der DFBnet Lizenzverwaltung eine internationale Lizenz ausgestellt, wird diese ebenfalls an die Schnittstelle übertragen.

#### **2.2 VERLÄNGERUNG EINER L IZENZ**

Mit dem erfolgreichen Verlängern einer Lizenz in DFBnet Lizenz werden die Daten der Lizenz, inkl. DOSB-Lizenznummer, an die LIMS-Schnittstelle übertragen.

Im Unterschied zur Erstausstellung einer Lizenz überträgt das System im Falle einer Verlängerung zusätzlich die DOSB-Lizenznummer mit.

Bisher werden durch die Verlängerung einer Lizenz im DFBnet, automatisch die Lizenzen der darunterliegenden Lizenzstufen mitverlängert. Die implizite Verlängerung wird auch von der LIMS-Schnittstelle unterstützt und alle darunterliegen Lizenzen werden übergeben bzw. im LIMS aktualisiert.

#### **2.3 KORREKTUR EINER LIZEN Z**

Mit der Korrektur einer Lizenz in DFBnet Lizenz werden die aktualisierten Daten an die LIMS-Schnittstelle übertragen.

#### **2.4 LÖSCHEN EINER LIZENZ**

Mit dem erfolgreichen Löschen einer Lizenz in DFBnet Lizenz wird der Löschauftrag an das LIMS übertragen und die Lizenz auch im LIMS gelöscht.

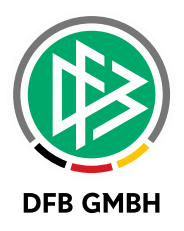

## **3 INITIALER BESTANDSEXPORT**

Mit Freischaltung der Schnittstelle werden initial die aktiven Lizenzen aller Verbände an das LIMS übertragen, die für die Schnittstelle freigeschaltet wurden.

### **4 FEHLERHANDLING – REP ORT**

Tritt bei der Übertragung einer oder mehrerer Lizenzen, im Falle einer Erstausstellung, Verlängerung oder Korrektur der Schnittstelle, ein Fehler auf (z.B. Datenfehler oder Schnittstelle nicht erreichbar), wird der im DFBnet gestartete Prozess, wie z.B. Verlängerung der Lizenz, trotzdem fortgeführt.

Die aufgrund eines Fehlers nicht an das LIMS übertragenen Lizenzen, werden mit dem entsprechenden Fehlergrund in einer Auftragsdatei protokolliert. Einmal täglich versucht das Programm, die protokollierten Lizenzen erneut an das LIMS zu übertragen. Liegt der Fehlergrund nicht mehr vor und konnte die Lizenz erfolgreich übergeben werden, wird diese aus der Auftragsdatei entfernt.

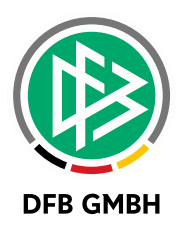

## **5 BEARBEITUNGSHISTORIE**

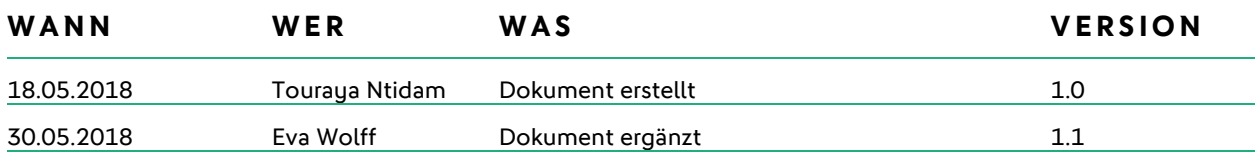